# Cheatography

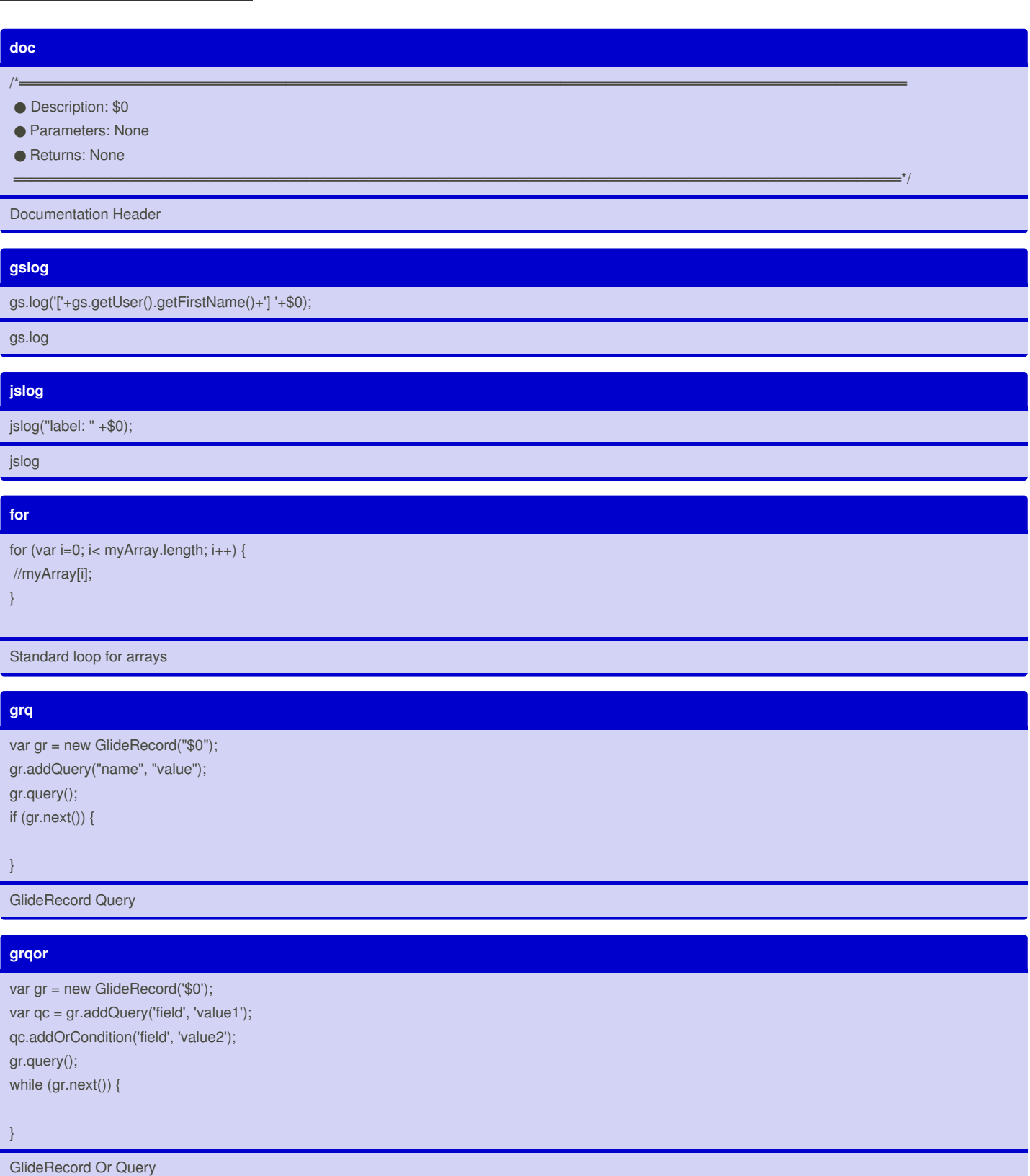

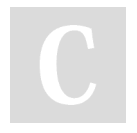

By **kippg** [cheatography.com/kippg/](http://www.cheatography.com/kippg/) Not published yet. Last updated 2nd March, 2015. Page 1 of 3.

Sponsored by **Readability-Score.com** Measure your website readability! <https://readability-score.com>

## Cheatography

### **clientajax** var ga = new GlideAjax('HelloWorld'); ga.addParam('sysparm\_name','helloWorld'); ga.addParam('sysparm\_user\_name',"Bob"); ga.getXML(HelloWorldParse); function HelloWorldParse(response) { var answer = response.responseXML.documentElement.getAttribute("answer"); alert(answer); } Client script ajax code **serverajax** var HelloWorld = Class.create(); HelloWorld.prototype = Object.extendsObject(AbstractAjaxProcessor, { helloWorld: function() { return "Hello " + this.getParameter('sysparm\_user\_name') + "!"; }, \_privateFunction: function() { // this function is not client callable } }); Server script include ajax code **method** /\*════════════════════════════════════════════════════════════════════════════════════════════════════ ● Description: \$0 ● Parameters: None ● Returns: None ════════════════════════════════════════════════════════════════════════════════════════════════════\*/ \$0: function() { }, JavaScript Class Method **stdrun** //set the short description for the workflow current.short\_description = current.short\_description+' - '+current.variables.short\_description; current.description = current.variables.description; 'Run Script' code to initialize workflow vars Not published yet. Sponsored by **Readability-Score.com**

By **kippg** [cheatography.com/kippg/](http://www.cheatography.com/kippg/) Last updated 2nd March, 2015. Page 2 of 3.

Measure your website readability! <https://readability-score.com>

## Cheatography

#### **stdtask**

//route to user specified group

task.assignment\_group = current.variables.assignment\_group;

//set the task due date to the request item due date

task.due\_date = current.due\_date;

//set the short description to match the requested item

task.short\_description = current.short\_description;

//set the description to match the requested item description

task.description = current.description;

Task template

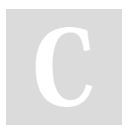

By **kippg** [cheatography.com/kippg/](http://www.cheatography.com/kippg/) Not published yet. Last updated 2nd March, 2015. Page 3 of 3.

Sponsored by **Readability-Score.com** Measure your website readability! <https://readability-score.com>